## ЕСТЕСТВЕННО-ИСТОРИЧЕСКОЕ ИЗУЧЕНИЕ МОСКВЫ и МОСКОВСКОЙ ОБЛАСТИ

К 800-летию Москвы  $N_2$  5

## Б. М. ДАНЬШИН

## ГЕОЛОГИЧЕСКОЕ СТРОЕНИЕ И ПОЛЕЗНЫЕ ИСКОПАЕМЫЕ МОСКВЫ И ЕЁ ОКРЕСТНОСТЕЙ

(ПРИГОРОДНАЯ ЗОНА)

Под редакцией А. В. СИМОНОВА

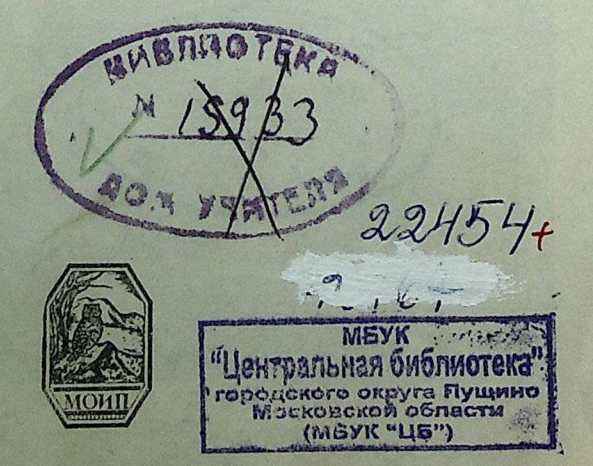

 $26.3/2 - 2M$ <br> $-4.19$ OPK

 $552$ <br>0-19

**ИЗДАТЕЛЬСТВО** МОСКОВСКОГО ОБЩЕСТВА ИСПЫТАТЕЛЕЙ ПРИРОДЫ

Москва 1947

Напечатано по постановлению Совета Московского общества испытателей природы.

> Президент акад. Н. Д. Зелинский Вице-президент проф. В. А. Варсанофьева Ученый секретарь С. Ю. Липшиц

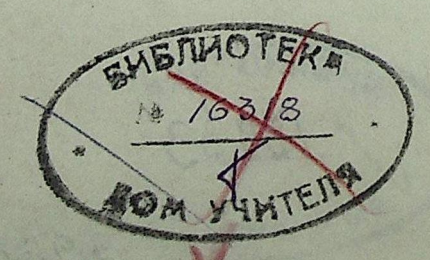

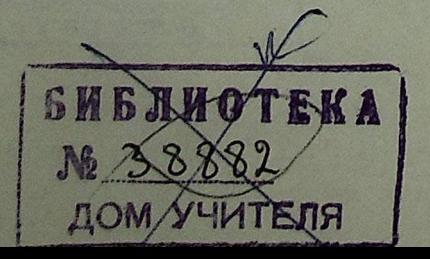

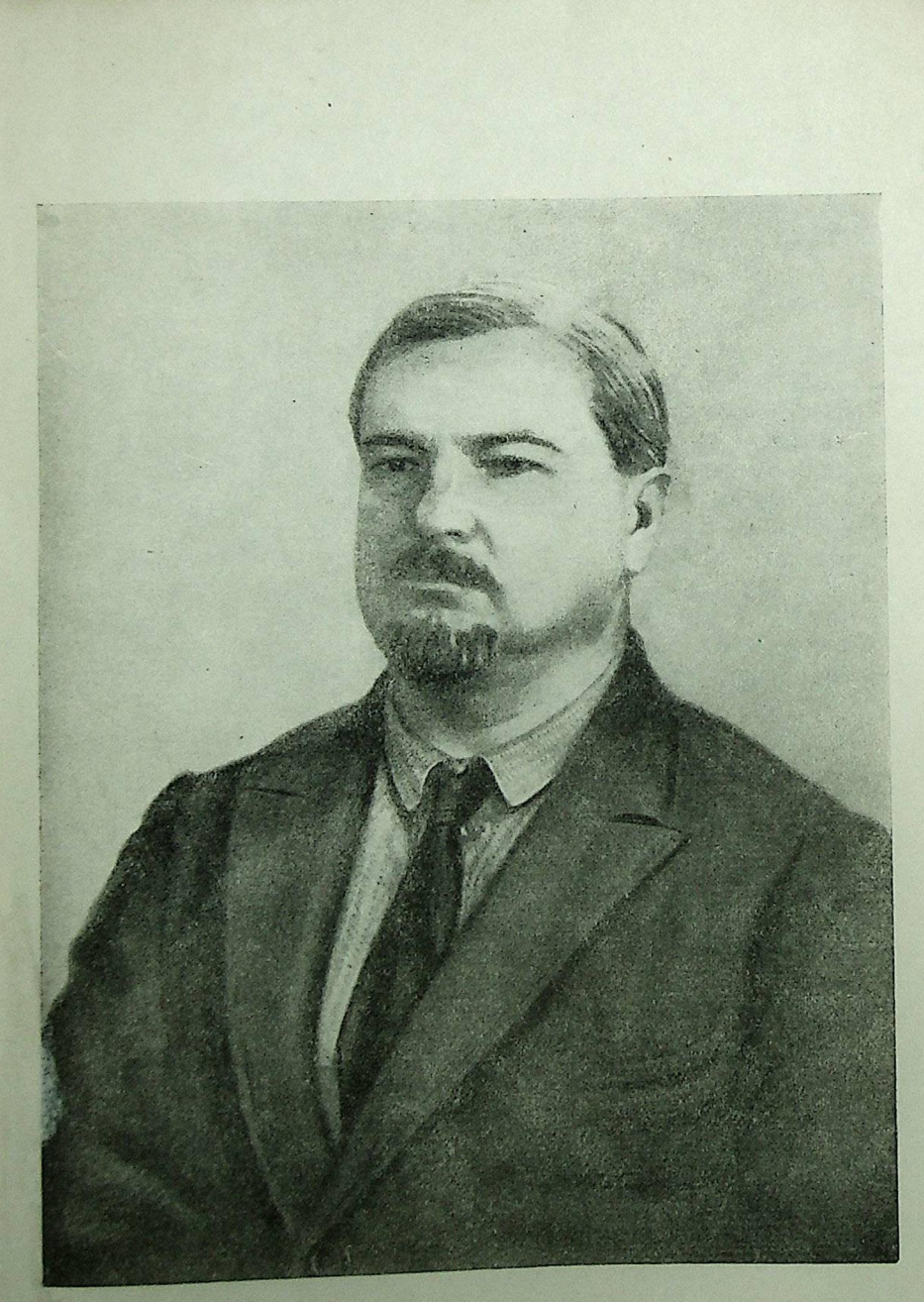

Борис Митрофанович Даньшин<br>(1891—1941)

Конец ознакомительного фрагмента

\*\*\*

## Уважаемый читатель!

Придя в Библиотеку,

Вы сможете прочитать эту книгу

полностью на нашем компьютере